## **Getting Started with the Point in Time App**

**Step 1: Download the Counting Us mobile app** from [Google Play](https://play.google.com/store/apps/details?id=com.simtechsolutions.countingus&hl=en) or the [App Store.](https://itunes.apple.com/us/app/counting.us/id1073505838?mt=8) Search for the term "Counting Us" or use the QR code to the right to find the app.

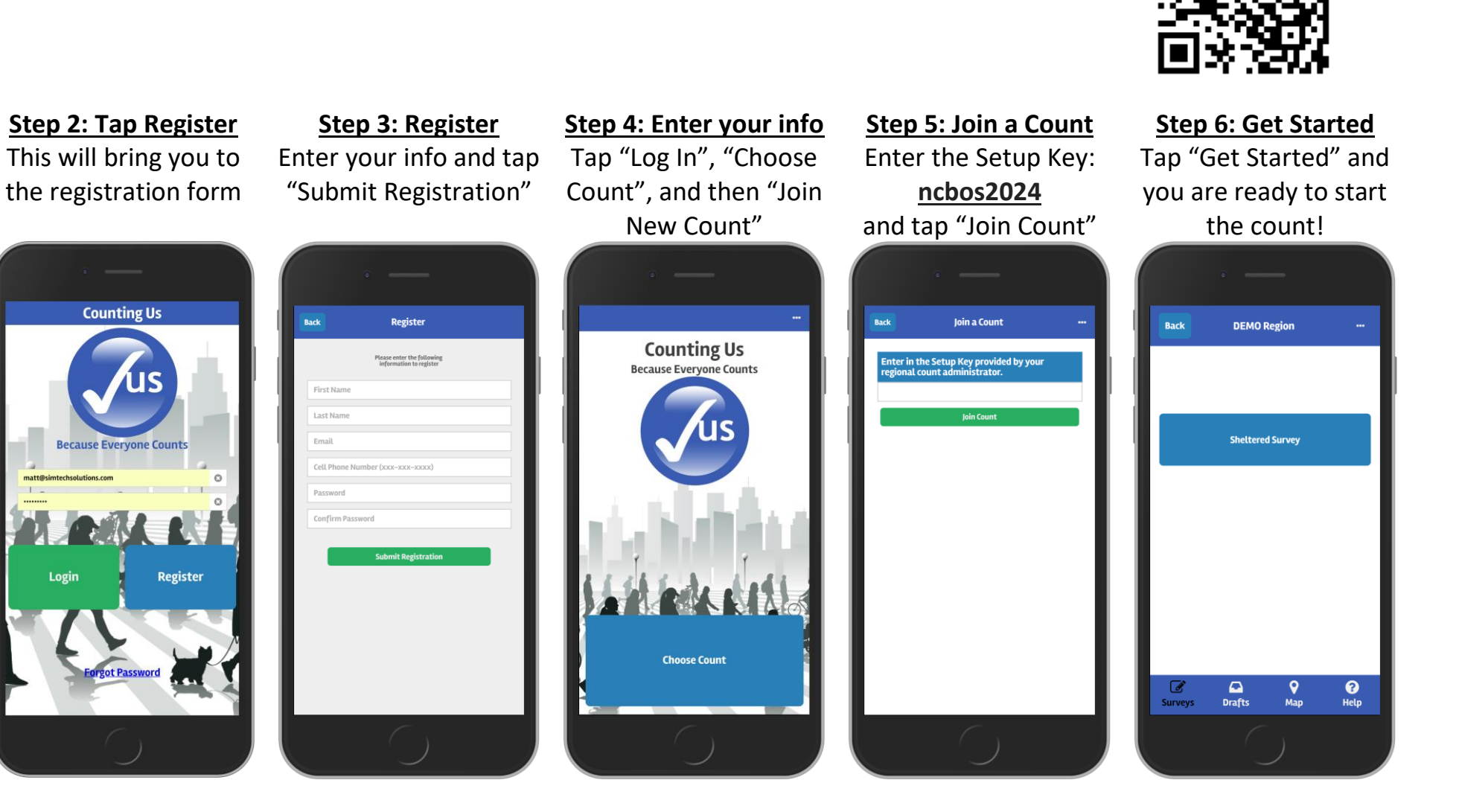